### Cameras

Digital Image Synthesis

Yung-Yu Chuang

10/25/2007

with slides by Pat Hanrahan and Matt Pharr

#### Camera

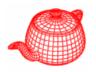

```
class Camera {
public: return a weight, useful for simulating real lens
  virtual float GenerateRay(const Sample
                  &sample, Ray *ray) const = 0;
                sample position corresponding
  Film *film; at the image plane normalized ray in
                                  the world space
protected:
  Transform WorldToCamera, CameraToWorld;
  float ClipHither, ClipYon;
  float ShutterOpen, ShutterClose;
};
                            for simulating
                            motion blur, not
                            Implemented yet
     hither
```

## Camera space

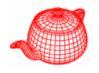

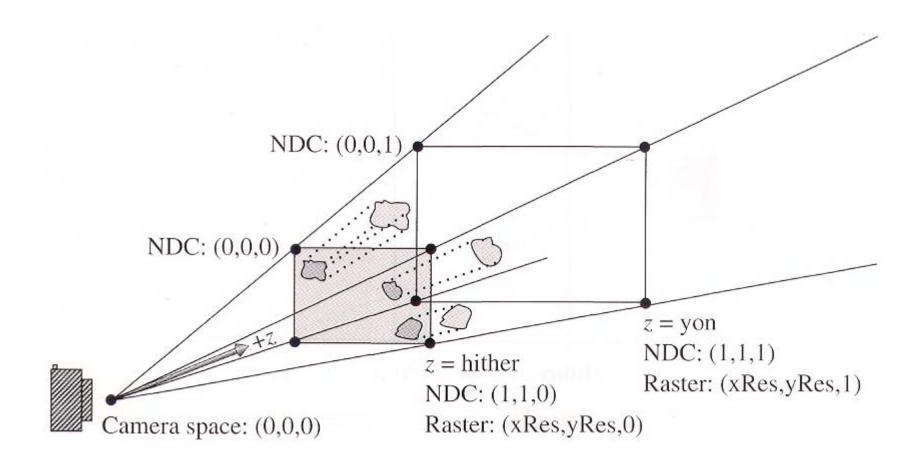

## Coordinate spaces

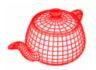

- world space
- object space
- camera space (origin: camera position, z: viewing direction, y: up direction)
- screen space: a 3D space defined on the image plane, z ranges from 0(near) to 1(far)
- normalized device space (NDC): (x, y) ranges from (0,0) to (1,1) for the rendered image, z is the same as the screen space
- raster space: similar to NDC, but the range of (x,y) is from (0,0) to (xRes, yRes)

# Screen space

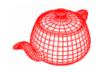

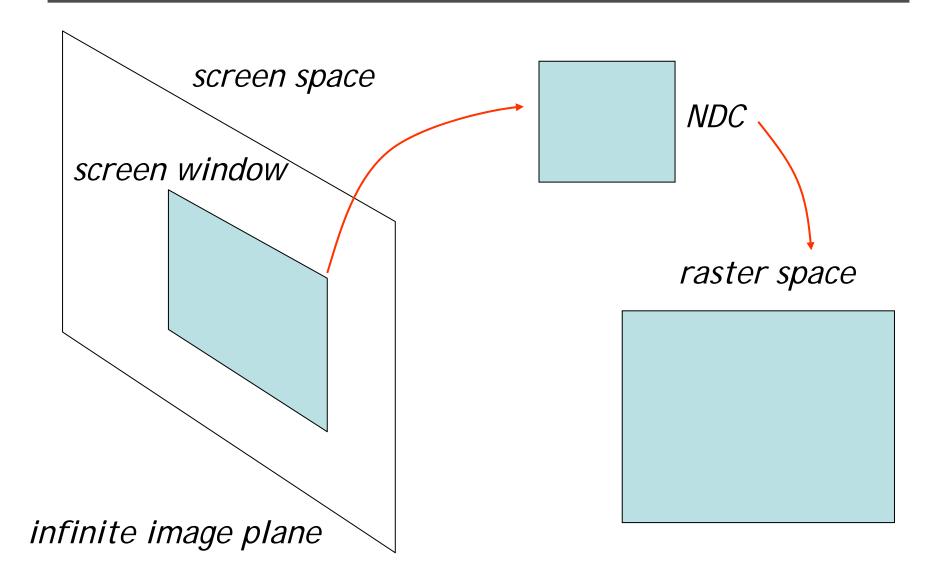

### Projective camera models

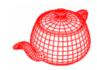

 Transform a 3D scene coordinate to a 2D image coordinate by a 4x4 projective matrix class ProjectiveCamera : public Camera { public: camera to screen projection (3D to 2D) ProjectiveCamera (Transform &world2cam, Transform & proj, float Screen[4], float hither, float yon, float sopen, float sclose, float lensr, float focald, Film \*film); protected: Transform CameraToScreen, WorldToScreen, RasterToCamera; Transform ScreenToRaster, RasterToScreen; float LensRadius, FocalDistance;

### Projective camera models

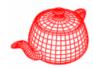

```
ProjectiveCamera::ProjectiveCamera(...)
  :Camera(w2c, hither, yon, sopen, sclose, f) {
  CameraToScreen=proj;
  WorldToScreen=CameraToScreen*WorldToCamera;
  ScreenToRaster
   = Scale(float(film->xResolution),
           float(film->yResolution), 1.f)*
     Scale(1.f / (Screen[1] - Screen[0]),
           1.f / (Screen[2] - Screen[3]), 1.f)*
     Translate(Vector(-Screen[0],-Screen[3],0.f));
  RasterToScreen = ScreenToRaster.GetInverse();
  RasterToCamera =
     CameraToScreen.GetInverse() * RasterToScreen;
```

# Projective camera models

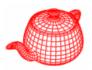

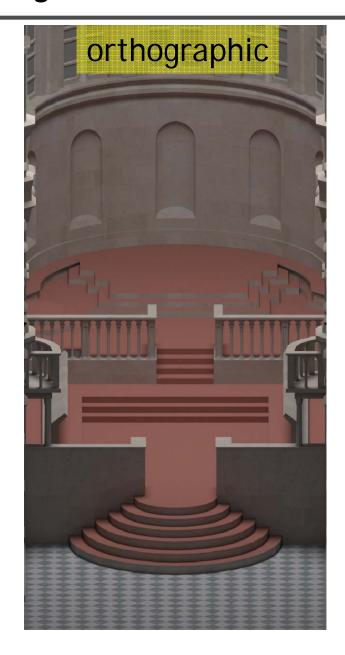

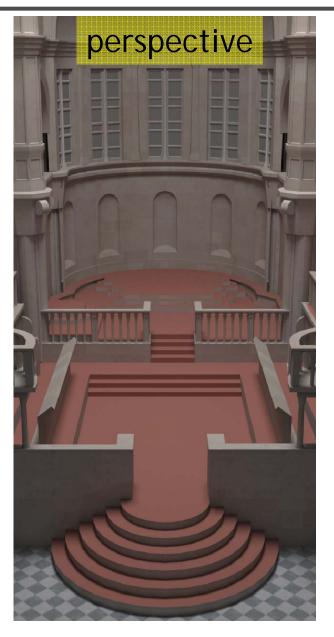

## Orthographic camera

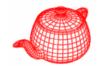

```
Transform Orthographic(float znear,
                       float zfar)
 return Scale(1.f, 1.f, 1.f/(zfar-znear))
    *Translate(Vector(0.f, 0.f, -znear));
OrthoCamera::OrthoCamera( ... )
  : ProjectiveCamera(world2cam,
      Orthographic(hither, yon),
      Screen, hither, yon, sopen, sclose,
      lensr, focald, f) {
```

#### OrthoCamera::GenerateRay

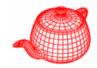

```
float OrthoCamera::GenerateRay
   (const Sample &sample, Ray *ray) const {
 Point Pras(sample.imageX, sample.imageY, 0);
 Point Pcamera;
 RasterToCamera(Pras, &Pcamera);
 ray->o = Pcamera;
  ray->d = Vector(0,0,1);
  <Modify ray for depth of field>
  ray->mint = 0.;
  ray->maxt = ClipYon - ClipHither;
  ray->d = Normalize(ray->d);
  CameraToWorld(*ray, ray);
  return 1.f;
```

### Perspective camera

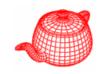

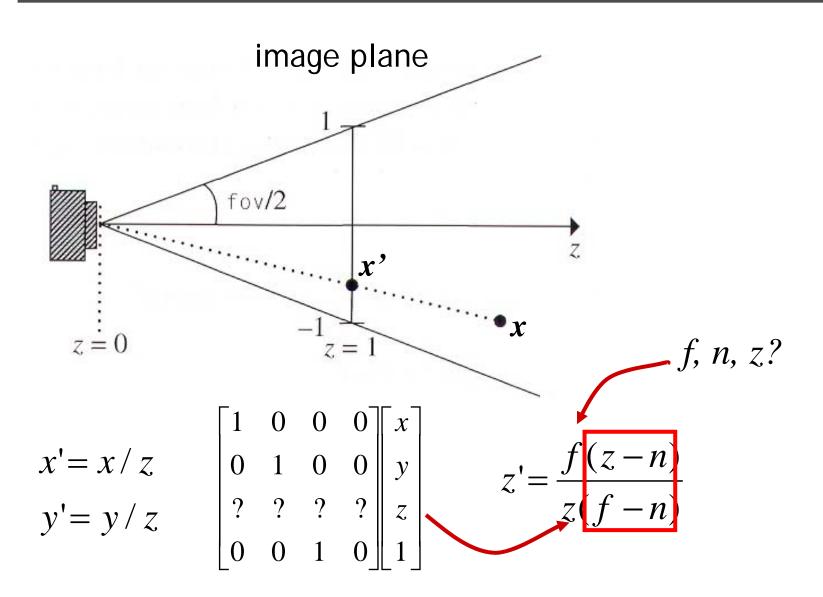

### Perspective camera

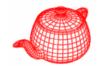

```
Transform Perspective(float fov, float n, float f)
                                   near_z far z
  float inv_denom = 1.f/(f-n);
 Matrix4x4 *persp =
 new Matrix4x4(1, 0, 0,
                                     0,
               0, 1, 0,
               0, 0, f*inv_denom, -f*n*inv_denom,
                       1,
                                     0);
               0, 0,
 float invTanAng= 1.f / tanf(Radians(fov)/2.f);
  return Scale(invTanAng, invTanAng, 1) *
         Transform(persp);
```

### PerspectiveCamera::GenerateRay

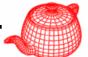

```
float PerspectiveCamera::GenerateRay
      (const Sample & Sample, Ray *ray) const
  // Generate raster and camera samples
  Point Pras(sample.imageX, sample.imageY, 0);
  Point Pcamera:
 RasterToCamera(Pras, &Pcamera);
  ray->o = Pcamera;
  ray->d = Vector(Pcamera.x,Pcamera.y,Pcamera.z);
  <Modify ray for depth of field>
  ray->d = Normalize(ray->d);
  ray->mint = 0.;
  ray->maxt = (ClipYon-ClipHither)/ray->d.z;
  CameraToWorld(*ray, ray);
  return 1.f;
```

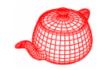

- Circle of confusion  $\frac{1}{d_o} + \frac{1}{d_i} = \frac{1}{f}$
- Depth of field: the range of distances from the lens at which objects appear in focus (circle of confusion roughly smaller than a pixel)

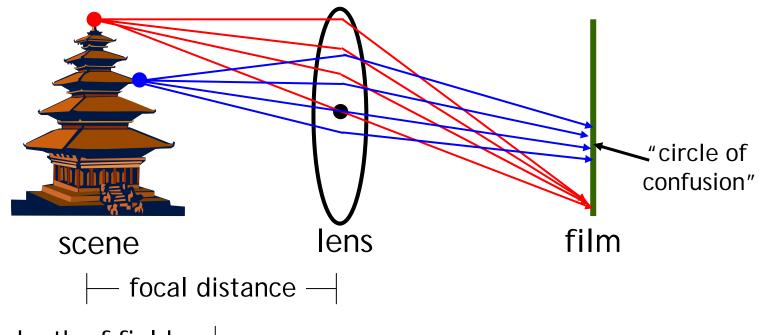

 $-\!\!-\!\!$  depth of field  $-\!\!\!-\!\!\!-\!\!\!$ 

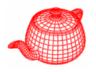

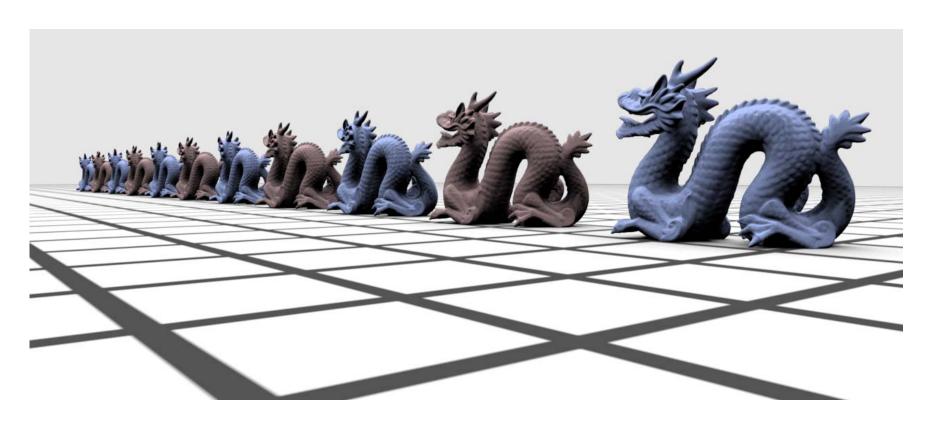

without depth of field

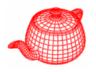

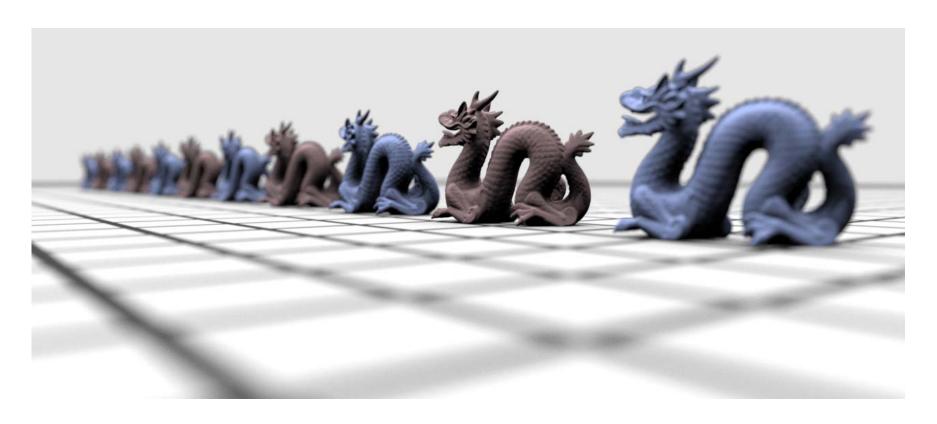

with depth of field

# Sample the lens

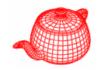

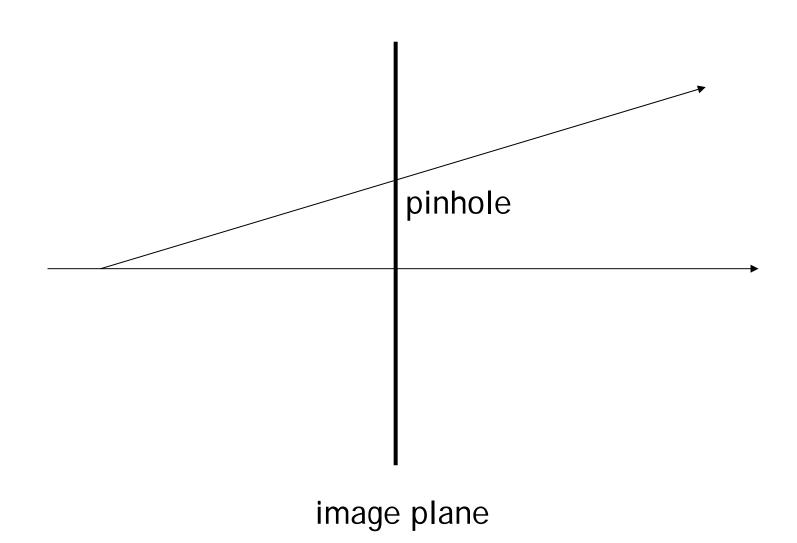

# Sample the lens

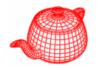

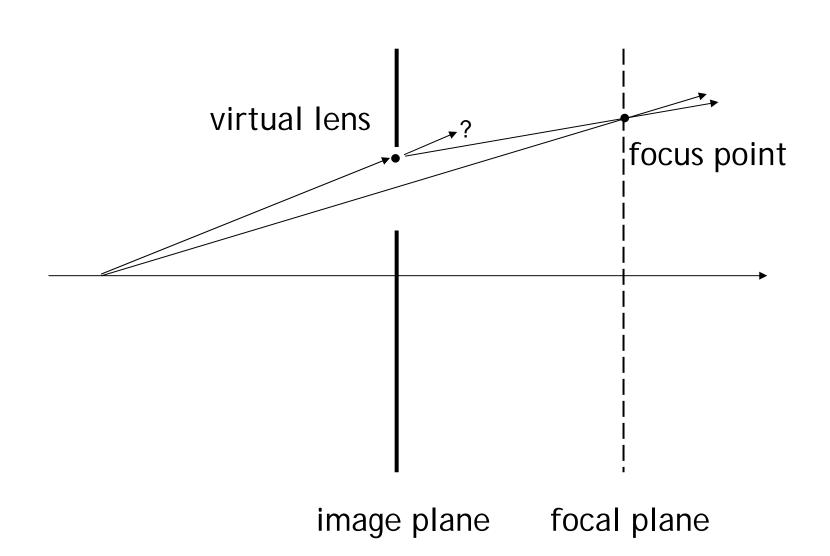

### In GenerateRay(...)

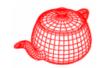

```
if (LensRadius > 0.) {
  // Sample point on lens
  float lensU, lensV;
  ConcentricSampleDisk(sample.lensU, sample.lensV,
                       &lensU, &lensV);
  lensU *= LensRadius;
  lensV *= LensRadius;
  // Compute point on plane of focus
 float ft = (FocalDistance - ClipHither) / ray->d.z;
  Point Pfocus = (*ray)(ft);
  // Update ray for effect of lens
  ray->o.x += lensU;
  ray->o.y += lensV;
  ray->d = Pfocus - ray->o;
```

### **Environment** camera

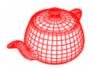

$$\phi = 0..2\pi$$

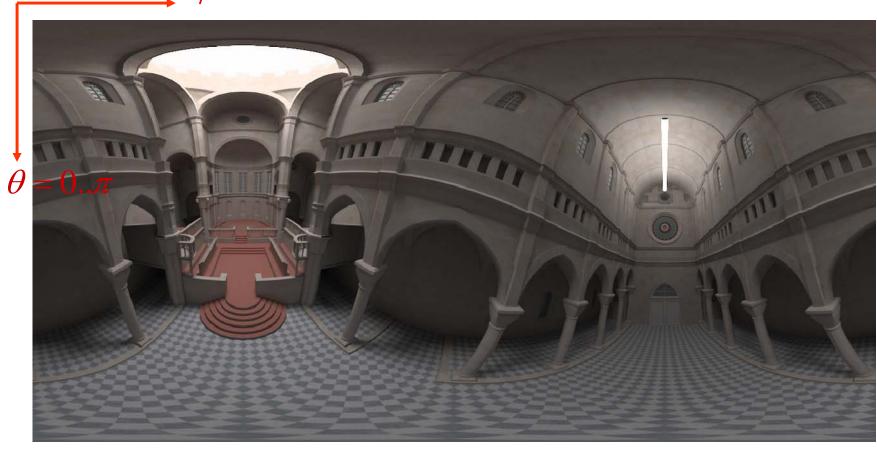

### **Environment camera**

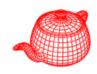

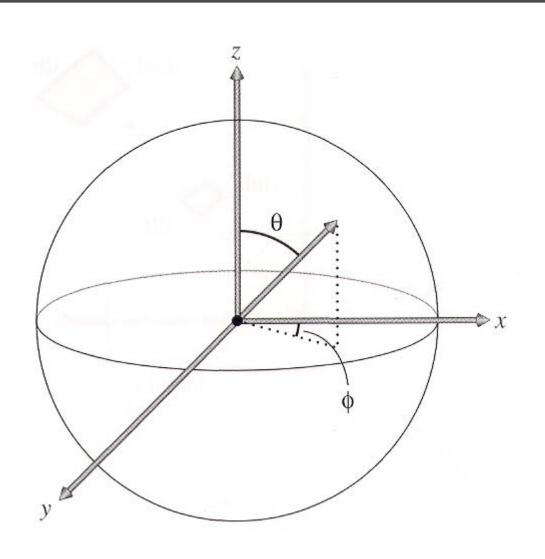

$$x=\sin\theta\cos\phi$$

$$y=\sin\theta\sin\phi$$

$$z=\cos\theta$$

#### EnvironmentCamera

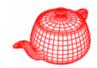

```
EnvironmentCamera::
  EnvironmentCamera(const Transform &world2cam,
                     float hither, float yon,
                     float sopen, float sclose,
                     Film *film)
  : Camera(world2cam, hither, yon,
           sopen, sclose, film)
  rayOrigin = CameraToWorld(Point(0,0,0));
 in world space
```

#### EnvironmentCamera::GenerateRay

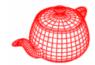

```
float EnvironmentCamera::GenerateRay
      (const Sample &sample, Ray *ray) const
  ray->o = rayOrigin;
  float theta=M_PI*sample.imageY/film->yResolution;
  float phi=2*M_PI*sample.imageX/film->xResolution;
  Vector dir(sinf(theta)*cosf(phi), cosf(theta),
             sinf(theta)*sinf(phi));
  CameraToWorld(dir, &ray->d);
  ray->mint = ClipHither;
  ray->maxt = ClipYon;
  return 1.f;
```

## Distributed ray tracing

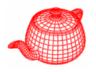

- SIGGRAPH 1984, by Robert L. Cook, Thomas Porter and Loren Carpenter from LucasFilm.
- Apply distribution-based sampling to many parts of the ray-tracing algorithm.

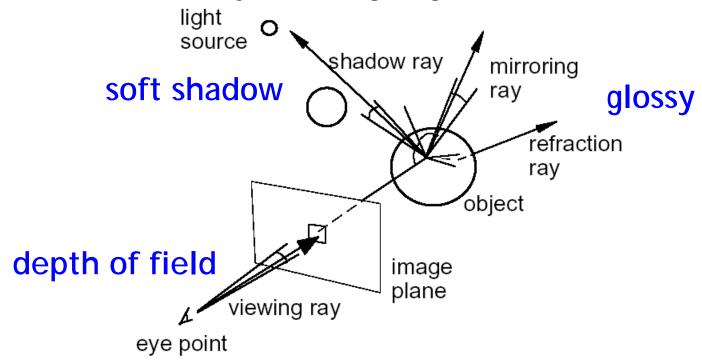

## Distributed ray tracing

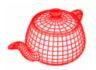

### Gloss/Translucency

 Perturb directions reflection/transmission, with distribution based on angle from ideal ray

### Depth of field

Perturb eye position on lens

#### Soft shadow

Perturb illumination rays across area light

#### Motion blur

Perturb eye ray samples in time

# Distributed ray tracing

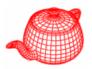

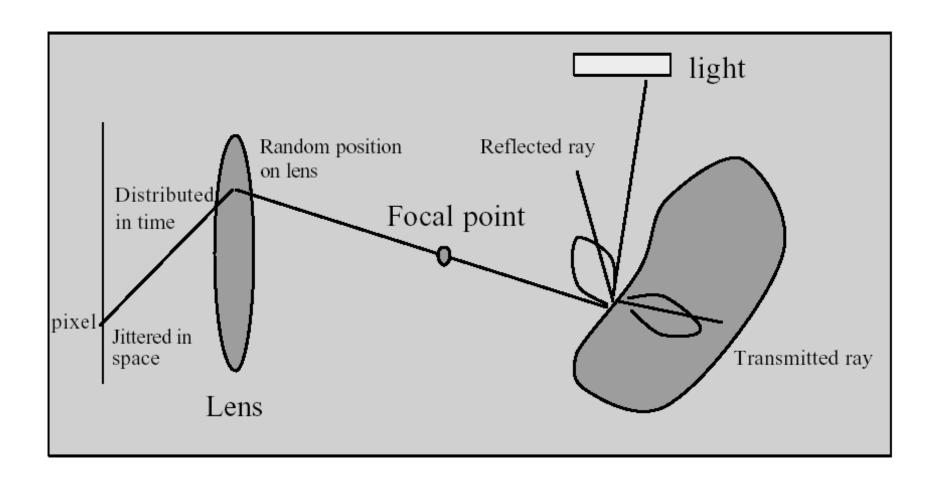

## **DRT**: Gloss/Translucency

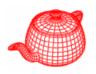

 Blurry reflections and refractions are produced by randomly perturbing the reflection and refraction rays from their "true" directions.

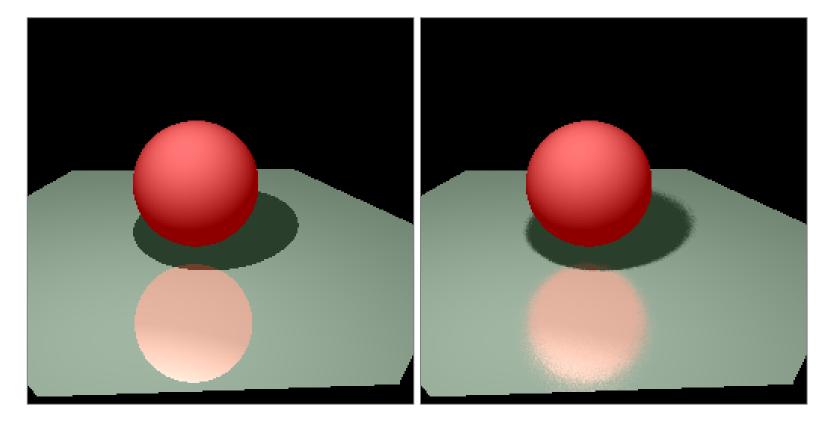

# Glossy reflection

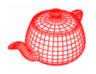

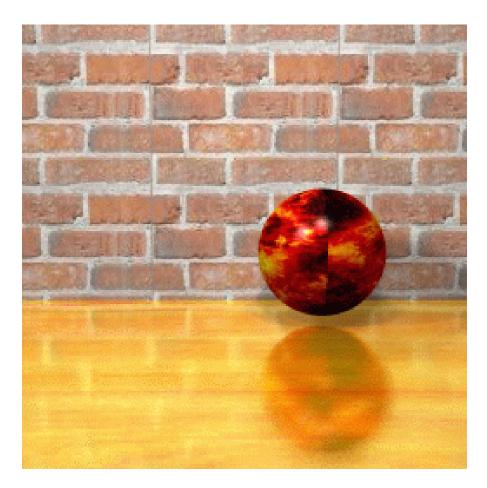

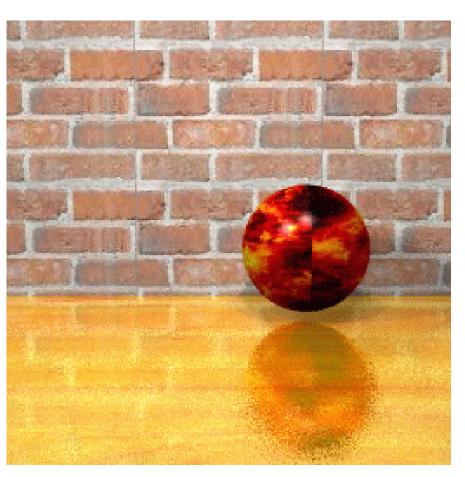

4 rays 64 rays

# Translucency

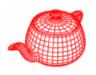

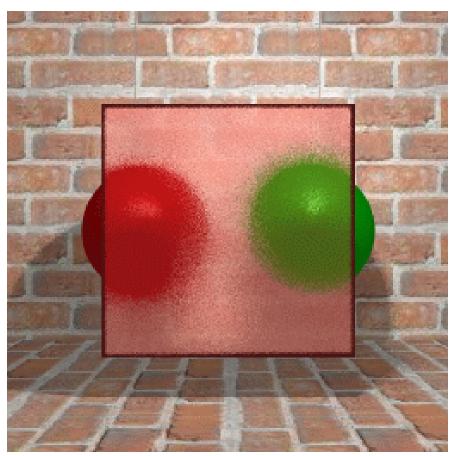

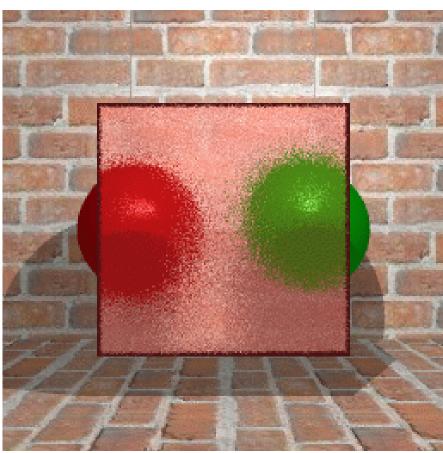

4 rays

16 rays

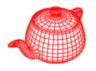

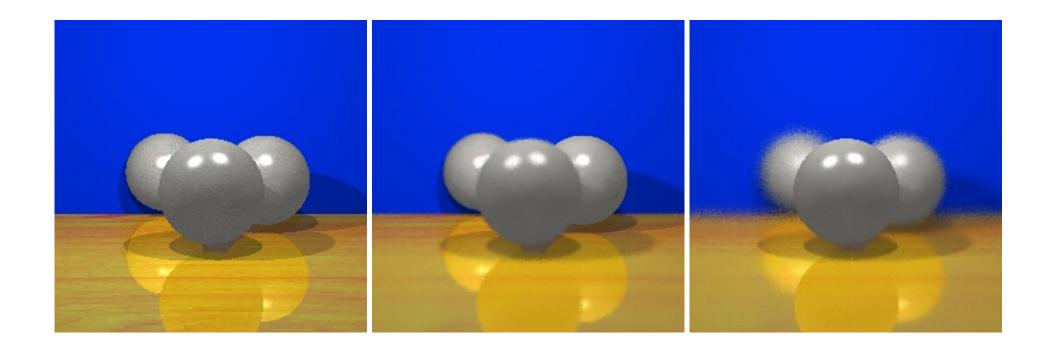

## **Soft shadows**

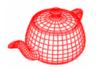

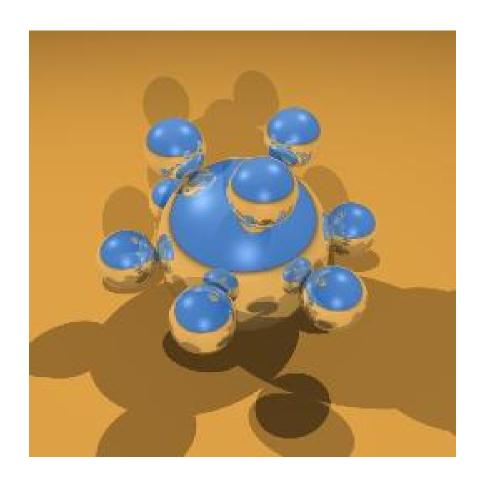

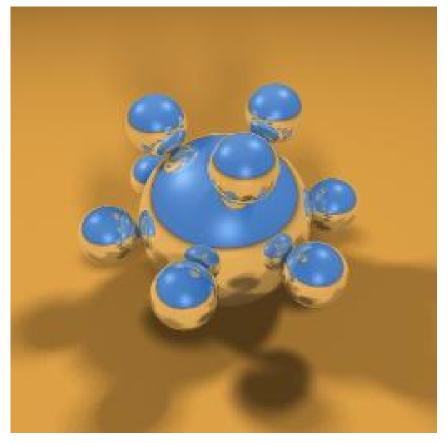

## Motion blur

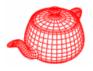

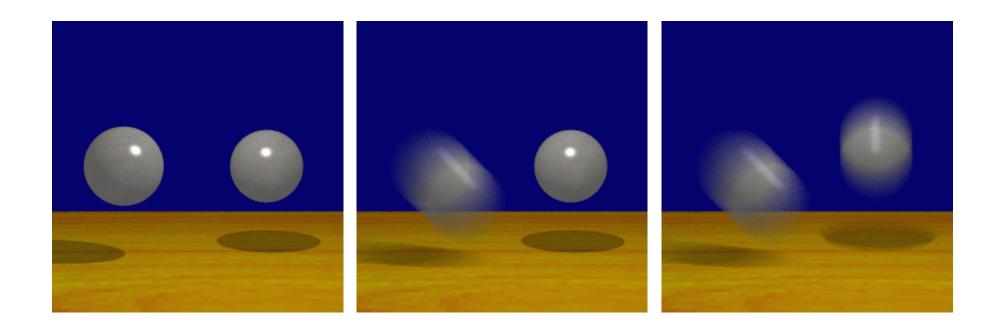

# Results

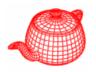

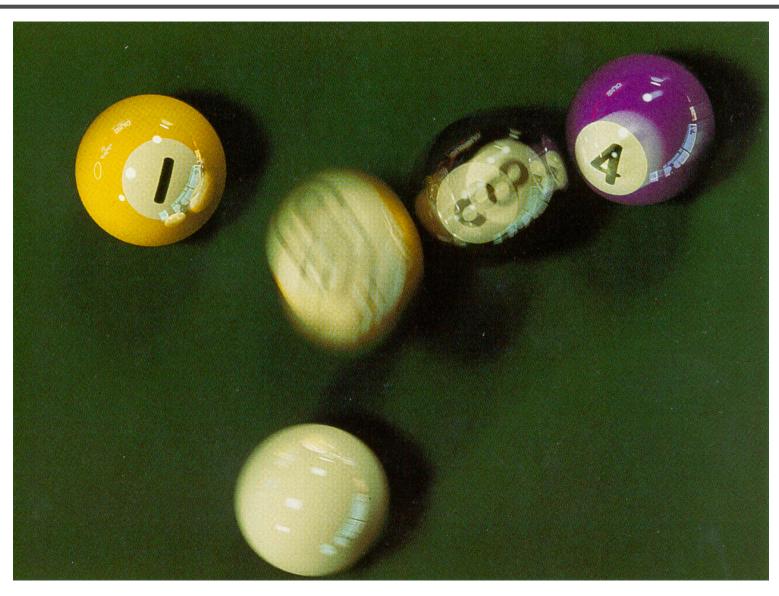

# Adventures of Andre & Wally B (1986)

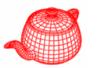

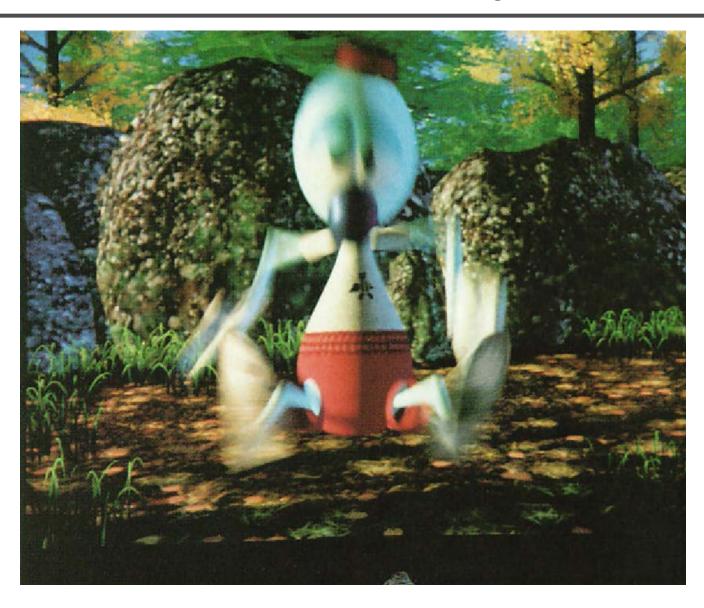

### Realistic camera model

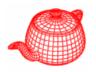

- Most camera models in graphics are not geometrically or radiometrically correct.
- Model a camera with a lens system and a film backplane. A lens system consists of a sequence of simple lens elements, stops and apertures.

## Why a realistic camera model?

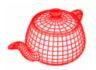

- Physically-based rendering. For more accurate comparison to empirical data.
- Seamlessly merge CGI and real scene, for example, VFX.
- For vision and scientific applications.
- The camera metaphor is familiar to most 3d graphics system users.

#### **Real Lens**

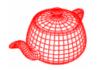

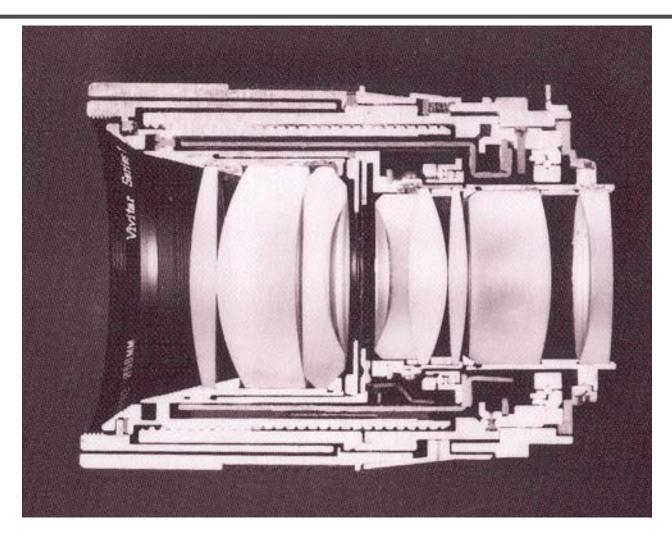

Cutaway section of a Vivitar Series 1 90mm f/2.5 lens Cover photo, Kingslake, *Optics in Photography* 

#### **Exposure**

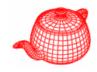

- Two main parameters:
  - Aperture (in f stop)

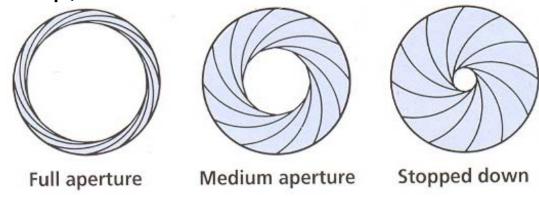

Shutter speed (in fraction of a second)

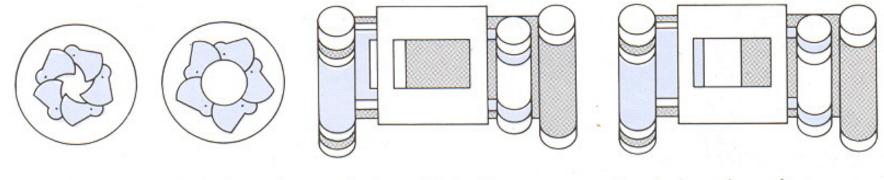

Blade (closing) Blade (open) Focal plane (closed)

Focal plane (open)

#### **Double Gauss**

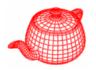

#### Data from W. Smith, Modern Lens Design, p 312

| Radius (mm) | Thick<br>(mm) | n <sub>d</sub> | V-no | aperture |
|-------------|---------------|----------------|------|----------|
| 58.950      | 7.520         | 1.670          | 47.1 | 50.4     |
| 169.660     | 0.240         |                |      | 50.4     |
| 38.550      | 8.050         | 1.670          | 47.1 | 46.0     |
| 81.540      | 6.550         | 1.699          | 30.1 | 46.0     |
| 25.500      | 11.410        |                |      | 36.0     |
|             | 9.000         |                |      | 34.2     |
| -28.990     | 2.360         | 1.603          | 38.0 | 34.0     |
| 81.540      | 12.130        | 1.658          | 57.3 | 40.0     |
| -40.770     | 0.380         |                |      | 40.0     |
| 874.130     | 6.440         | 1.717          | 48.0 | 40.0     |
| -79.460     | 72.228        |                |      | 40.0     |

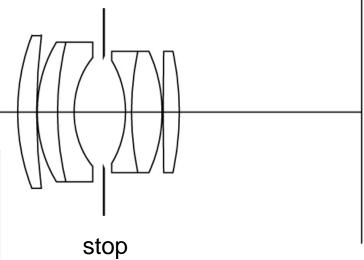

#### Measurement equation

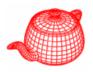

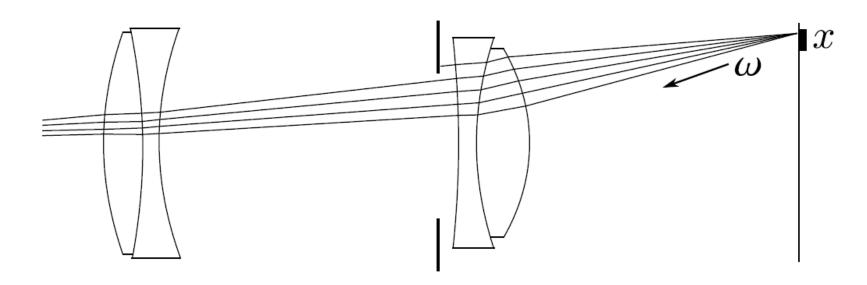

$$R = \int \int \int \int L(T(x, \omega, \lambda); \lambda) S(x, t) P(x, \lambda) \cos \theta \, dx \, d\omega \, dt \, d\lambda$$

L: radiance T: image to object space transformation

S: shutter function P: sensor response characteristics

#### Measurement equation

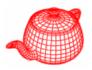

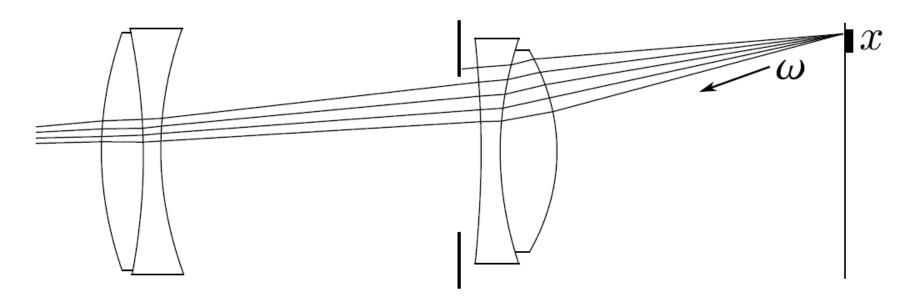

$$R = \Delta t \cdot \int \int L(T(x,\omega)) \cos \theta \ dx \ d\omega$$

L: radiance T: image to object space transformation

## Solving the integral

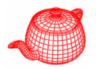

Problem: given a function f and domain  $\Omega$ , how to calculate

$$\int_{\Omega} f(x)dx$$

Solution: Monte Carlo method:

$$\int_{\Omega} f(x)dx \approx \left[\frac{1}{N} \sum_{i=1}^{N} f(x_i)\right] \cdot \int_{\Omega} dx$$

where  $x_1, x_2, \ldots, x_N$  are uniform distributed random samples in  $\Omega$ .

### Algorithm

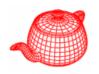

- For each pixel on the image, generate some random samples  $x_i$  and  $\omega_i$  uniformly.
- ② For each  $x_i$  and  $\omega_i$ , calculate  $T(x_i, \omega_i)$ .
- **3** Shoot the ray according to the result of  $T(x_i, \omega_i)$  into the scene, and calculate the radiance.
- Set the pixel value to the average of radiance.

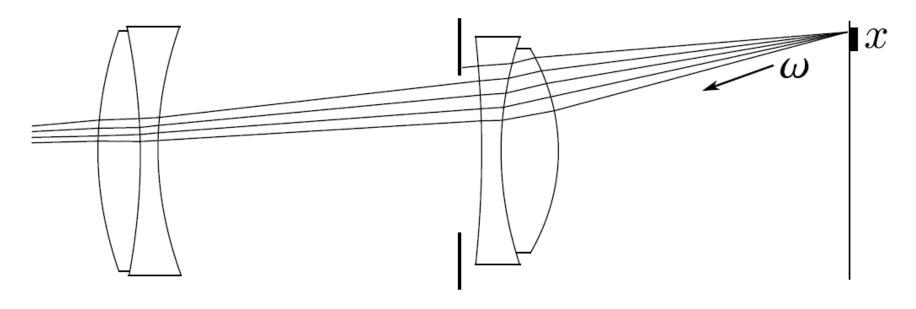

### Tracing rays through lens system

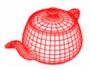

- 2 Calculate the intersection point p for each lens element  $E_i$  from rear to front.
  - Return zero if p is outside the aperture of  $E_i$ .
  - 2 Compute the new direction by Snell's law if the medium is different.

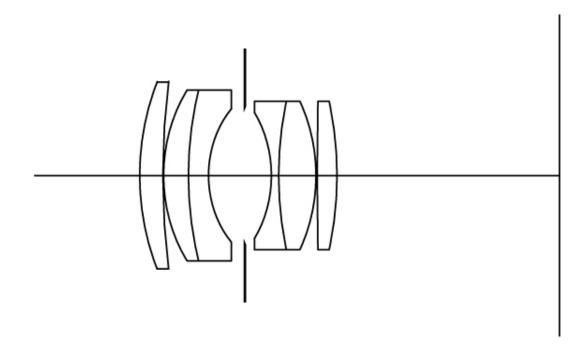

### Ideal lens approximation

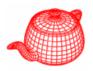

- In some situations we need an ideal lens approximation.
  - Ideal lens: each point in object space is imaged onto a single point in the image space.
  - All points on the plane of focus map onto the image plane.
- Thin lens approximation assumes that the thickness of lens is zero.
- Thick lens approximation has additional parameter of thickness.

#### Thin lens and thick lens

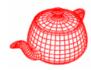

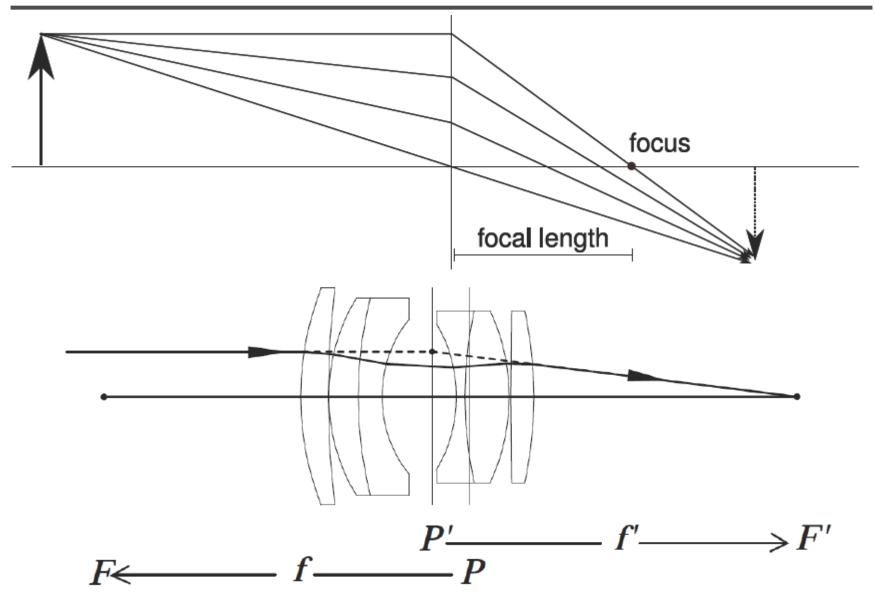

### Finding thick lens approximation

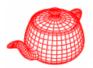

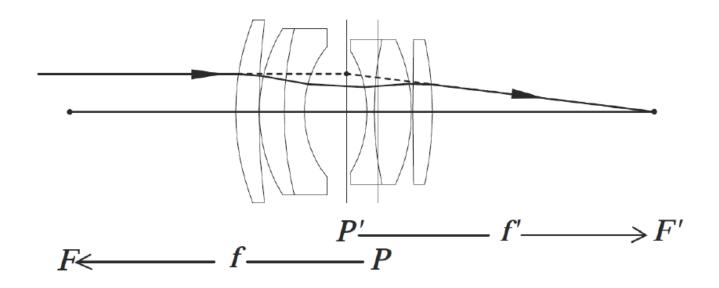

- Shoot a ray parallel to the axis to find the focus.
- Find the principal plane by intersecting the refracted ray and parallel one.
- Find the secondary principal plane by tracing from another side.

## Applications of thick lens approximation

- Faster way to calculate the transform
- Autofocus
- Calculate the exit pupil

## Exit pupil

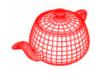

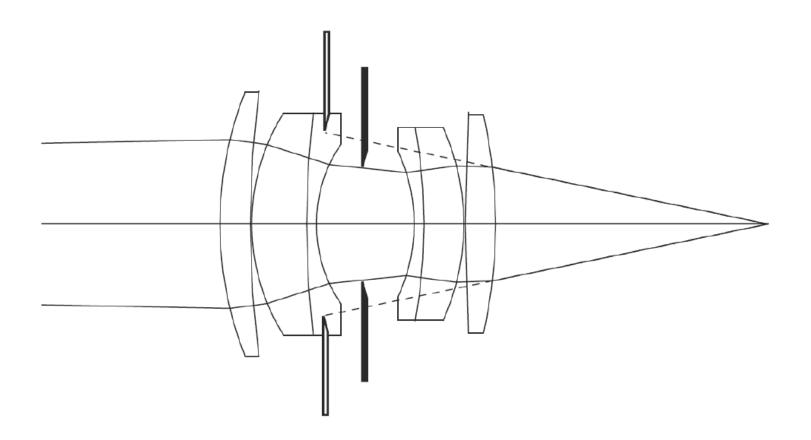

The exit pupil is the effective aperture stop in the image space which allows ray incindence.

### Finding exit pupil

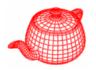

- Finding the exit pupil:
  - For each aperture stop, calculate its image by thick lens approximation.
  - ② Find the aperture stop whose image subtends the smallest solid angle.
- You may also use the aperture of the nearest lens as the exit pupil.

### Integral over the exit pupil

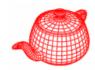

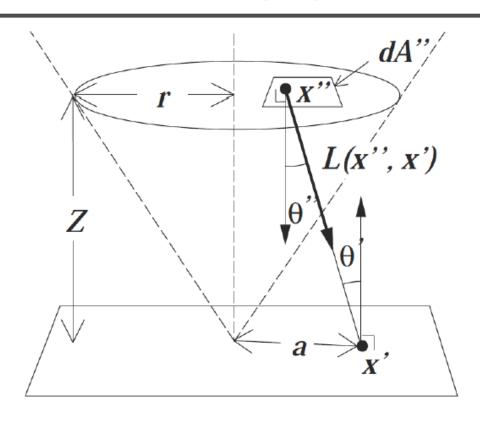

$$E(x') = \frac{1}{Z^2} \int_{x'' \in D} L(x'', x') \cos^4 \theta' \ dA''$$

### Sampling a disk uniformly

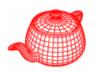

- Now we need to obtain random samples on a disk uniformly.
- How about uniformly sample r in [0,R] and  $\theta$  in  $[0,2\pi]$  and let  $x=r\cos\theta,y=r\sin\theta$ ?
  - The result is not uniform due to coordinate transformation.

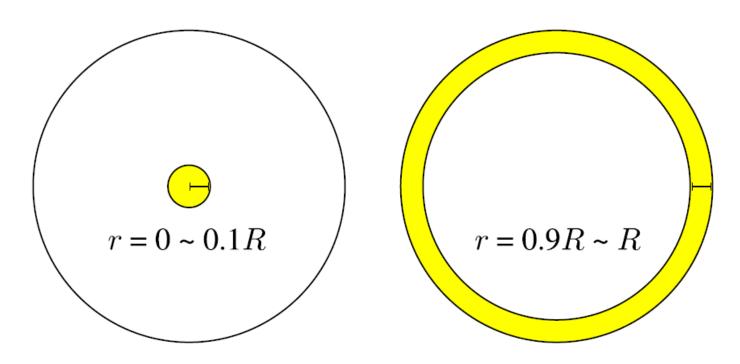

#### Rejection

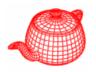

- Uniformly sample a point in the bounding square of the disk.
- If the sample lies outside the disk, reject it and sample another one.

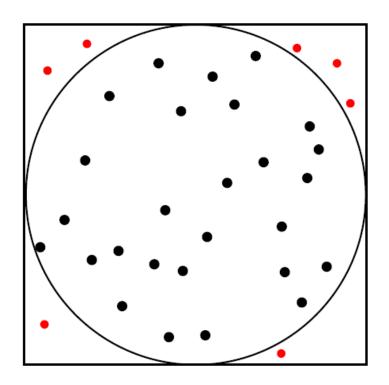

#### **Another method**

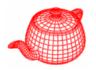

- Sample r and  $\theta$  in a specific way so that the result is uniform after coordinate transformation.
- Let

$$r = \sqrt{\xi_1}, \ \theta = 2\pi \xi_2$$

where  $\xi_1$  and  $\xi_2$  are random samples distributed in [0,1] uniformly.

 This produce uniform samples on a disk after coordinate transformation. We will prove it later in chapter 14 "Monte Carlo integration".

### Ray Tracing Through Lenses

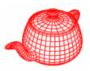

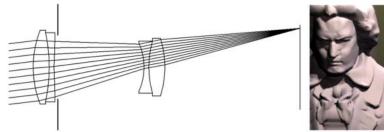

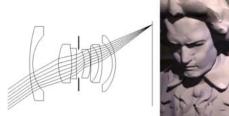

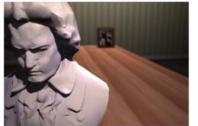

200 mm telephoto

35 mm wide-angle

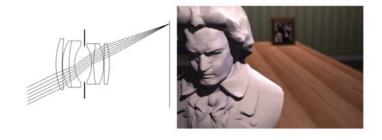

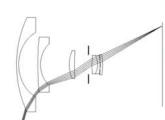

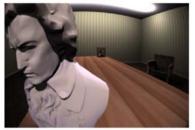

50 mm double-gauss

16 mm fisheye

From Kolb, Mitchell and Hanrahan (1995)

### Assignment #2

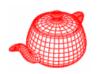

- Write the "realistic" camera plugin for PBRT which implements the realistic camera model.
- The description of lens system will be provided.
- GenerateRay(const Sample &sample, Ray \*ray)
  - PBRT generate rays by calling GenerateRay(), which is a virtual function of Camera.
  - PBRT will give you pixel location in sample.
  - You need to fill the content of ray and return a value for its weight.

### Assignment #2

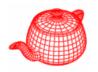

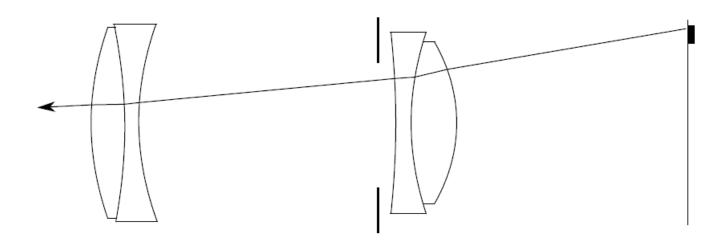

- Sample a point on the exit pupil uniformly.
  - Hint: sample.lensU and sample.lensV are two random samples distributed in [0, 1] uniformly.
- Trace this ray through the lens system. You can return zero if this ray is blocked by an aperture stop.
- **③** Fill ray with the result and return  $\frac{\cos^4 \theta'}{Z^2}$  as its weight.

#### Whitted's method

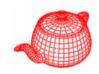

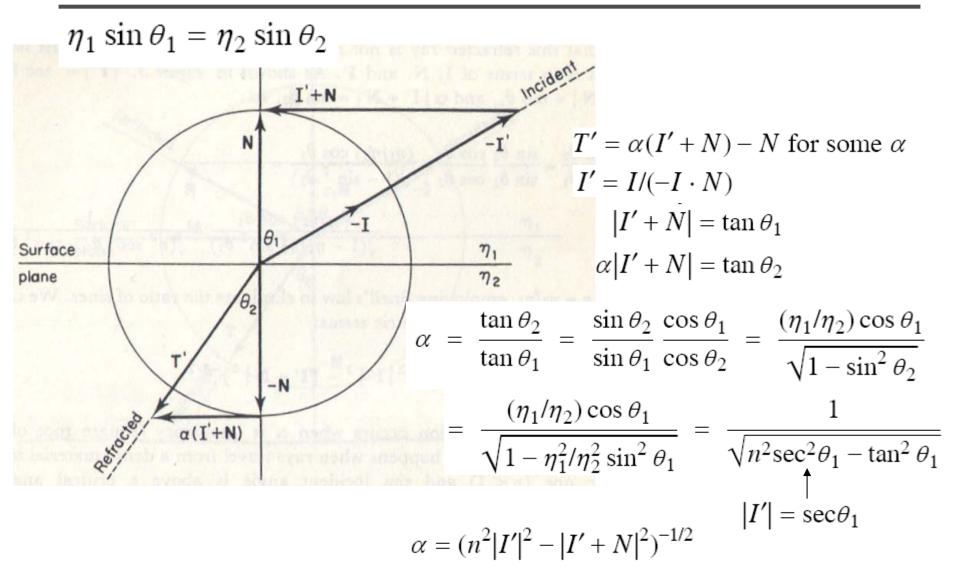

#### Whitted's method

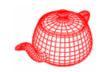

| Whitted's Method |   |    |    |                                                    |  |  |
|------------------|---|----|----|----------------------------------------------------|--|--|
| $\sqrt{}$        | / | ×  | +  |                                                    |  |  |
|                  | 1 |    |    | $n = \eta_2/\eta_1$                                |  |  |
|                  | 3 | 3  | 2  | $I' = I/(-I \cdot N)$                              |  |  |
|                  |   |    | 3  | J = I' + N                                         |  |  |
| 1                | 1 | 8  | 5  | $\alpha = 1/\sqrt{n^2(I' \cdot I') - (J \cdot J)}$ |  |  |
|                  |   | 3  | 3  | $T' = \alpha J - N$                                |  |  |
| 1                | 3 | 3  | 2  | T = T'/ T'                                         |  |  |
| 2                | 8 | 17 | 15 | TOTAL                                              |  |  |

#### Heckber's method

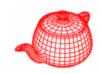

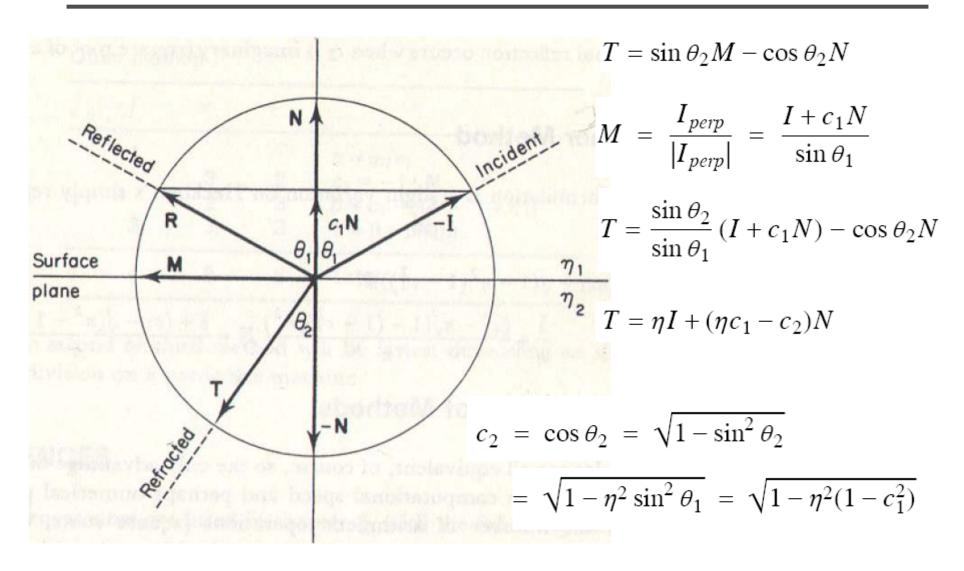

#### Heckbert's method

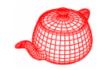

| Heckbert's Method |   |    |   |                                       |  |
|-------------------|---|----|---|---------------------------------------|--|
| $\sqrt{}$         | / | ×  | + |                                       |  |
|                   | 1 |    |   | $\eta = \eta_1/\eta_2$                |  |
|                   |   | 3  | 2 | $c_1 = -I \cdot N$                    |  |
| 1                 |   | 3  | 2 | $c_2 = \sqrt{1 - \eta^2 (1 - c_1^2)}$ |  |
|                   |   | 7  | 4 | $T = \eta I + (\eta c_1 - c_2)N$      |  |
| 1                 | 1 | 13 | 8 | TOTAL                                 |  |

#### Other method

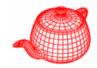

$$\begin{split} T &= \eta I + (\eta c_1 - \sqrt{1 - \eta^2 (1 - c_1^2)}) N \\ &= \frac{I}{n} + \frac{c_1 - n\sqrt{1 - (1 - c_1^2)/n^2}}{n} N \\ &= \frac{I + (c_1 - \sqrt{n^2 - 1 + c_1^2}) N}{n} \end{split}$$

| Other Method |   |   |   |                                        |  |  |
|--------------|---|---|---|----------------------------------------|--|--|
| $\sqrt{}$    | / | × | + |                                        |  |  |
|              | 1 |   |   | $n = \eta_2/\eta_1$                    |  |  |
|              |   | 3 | 2 | $c_1 = -I \cdot N$                     |  |  |
| 1            |   | 2 | 3 | $\beta = c_1 - \sqrt{n^2 - 1 + c_1^2}$ |  |  |
|              | 3 | 3 | 3 | $T = (I + \beta N)/n$                  |  |  |
| 1            | 4 | 8 | 8 | TOTAL                                  |  |  |

# Comparisons

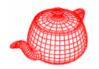

| Whitted's Method |   |    |    |                                                    |  |  |
|------------------|---|----|----|----------------------------------------------------|--|--|
| $\sqrt{}$        | / | ×  | +  |                                                    |  |  |
|                  | 1 |    |    | $n = \eta_2/\eta_1$                                |  |  |
|                  | 3 | 3  | 2  | $I' = I/(-I \cdot N)$                              |  |  |
|                  |   |    | 3  | J = I' + N                                         |  |  |
| 1                | 1 | 8  | 5  | $\alpha = 1/\sqrt{n^2(I' \cdot I') - (J \cdot J)}$ |  |  |
|                  |   | 3  | 3  | $T' = \alpha J - N$                                |  |  |
| 1                | 3 | 3  | 2  | T = T'/ T'                                         |  |  |
| 2                | 8 | 17 | 15 | TOTAL                                              |  |  |

| Heckbert's Method |   |    |   |                                       |  |
|-------------------|---|----|---|---------------------------------------|--|
| $\sqrt{}$         | / | ×  | + |                                       |  |
|                   | 1 |    |   | $\eta = \eta_1/\eta_2$                |  |
|                   |   | 3  | 2 | $c_1 = -I \cdot N$                    |  |
| 1                 |   | 3  | 2 | $c_2 = \sqrt{1 - \eta^2 (1 - c_1^2)}$ |  |
|                   |   | 7  | 4 | $T = \eta I + (\eta c_1 - c_2)N$      |  |
| 1                 | 1 | 13 | 8 | TOTAL                                 |  |

| Other Method |   |   |   |                                        |  |  |
|--------------|---|---|---|----------------------------------------|--|--|
| $\sqrt{}$    | / | × | + |                                        |  |  |
|              | 1 |   |   | $n = \eta_2/\eta_1$                    |  |  |
|              |   | 3 | 2 | $c_1 = -I \cdot N$                     |  |  |
| 1            |   | 2 | 3 | $\beta = c_1 - \sqrt{n^2 - 1 + c_1^2}$ |  |  |
|              | 3 | 3 | 3 | $T = (I + \beta N)/n$                  |  |  |
| 1            | 4 | 8 | 8 | TOTAL                                  |  |  |